# **Cadastro de Motivos (CCESU012)**

Esta documentação é válida para todas as versões do Consistem ERP.

# **Pré-Requisitos**

Não há.

### **Acesso**

Módulo: Entradas - Compras - E-Procurement

Grupo: Cadastros Gerais de Compras

# **Visão Geral**

O objetivo deste programa é realizar o cadastro de motivos de retorno.

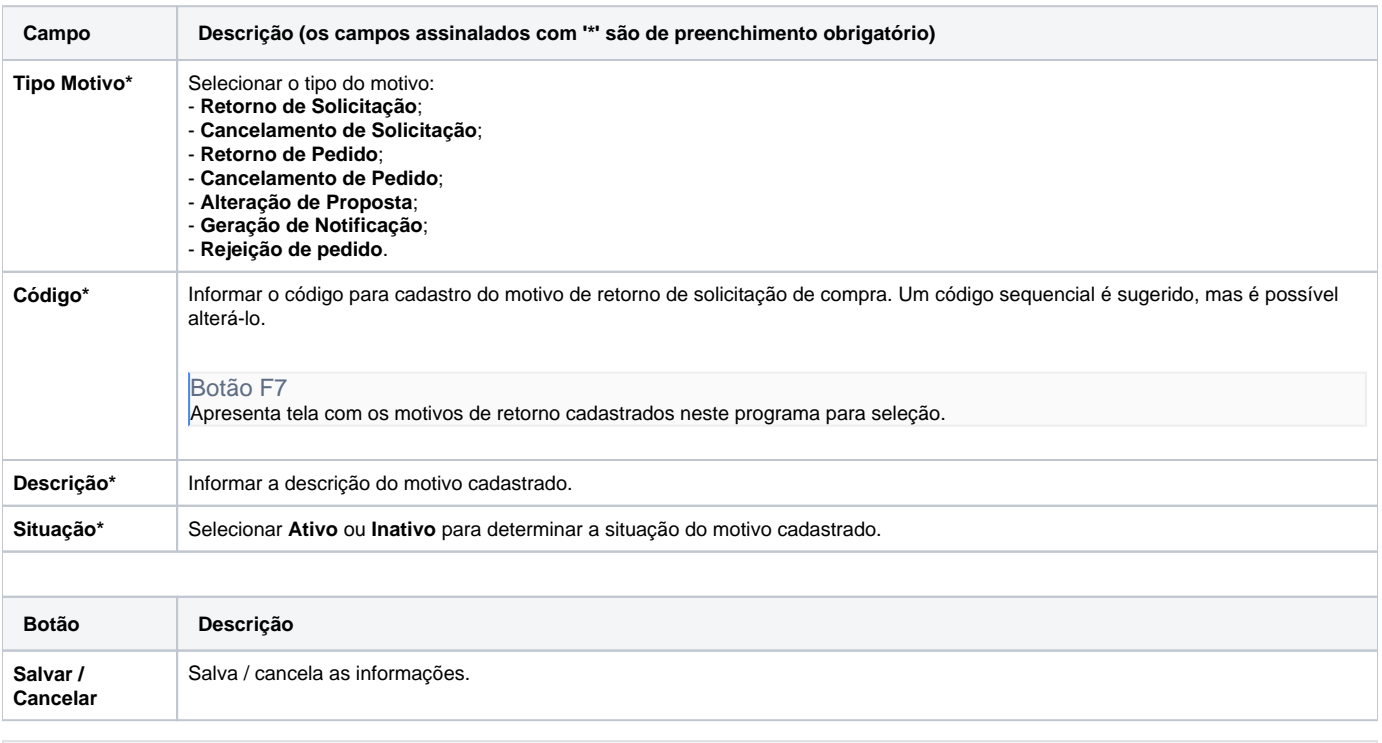

#### **Processos Relacionados**

[Cancelar solicitação de compra](https://centraldeajuda.consistem.com.br/pages/viewpage.action?pageId=2049512)

[Aprovar solicitação de compra no portal e-Procurement](https://centraldeajuda.consistem.com.br/pages/viewpage.action?pageId=2049514)

[Aprovar solicitação de compra no Consistem ERP](https://centraldeajuda.consistem.com.br/pages/viewpage.action?pageId=2049516)

[Cancelar pedido de compra](https://centraldeajuda.consistem.com.br/display/BDC/Cancelar+pedido+de+compra)

[Aprovar pedido no portal e-Procurement](https://centraldeajuda.consistem.com.br/display/BDC/Aprovar+pedido+no+portal+e-Procurement)

[Aprovar pedido no Consistem ERP](https://centraldeajuda.consistem.com.br/display/BDC/Aprovar+pedido+no+Consistem+ERP)

#### Atenção

As descrições das principais funcionalidades do sistema estão disponíveis na documentação do [Consistem ERP Componentes.](http://centraldeajuda.consistem.com.br/pages/viewpage.action?pageId=56295436) A utilização incorreta deste programa pode ocasionar problemas no funcionamento do sistema e nas integrações entre módulos.

Exportar PDF

Esse conteúdo foi útil?

Sim Não